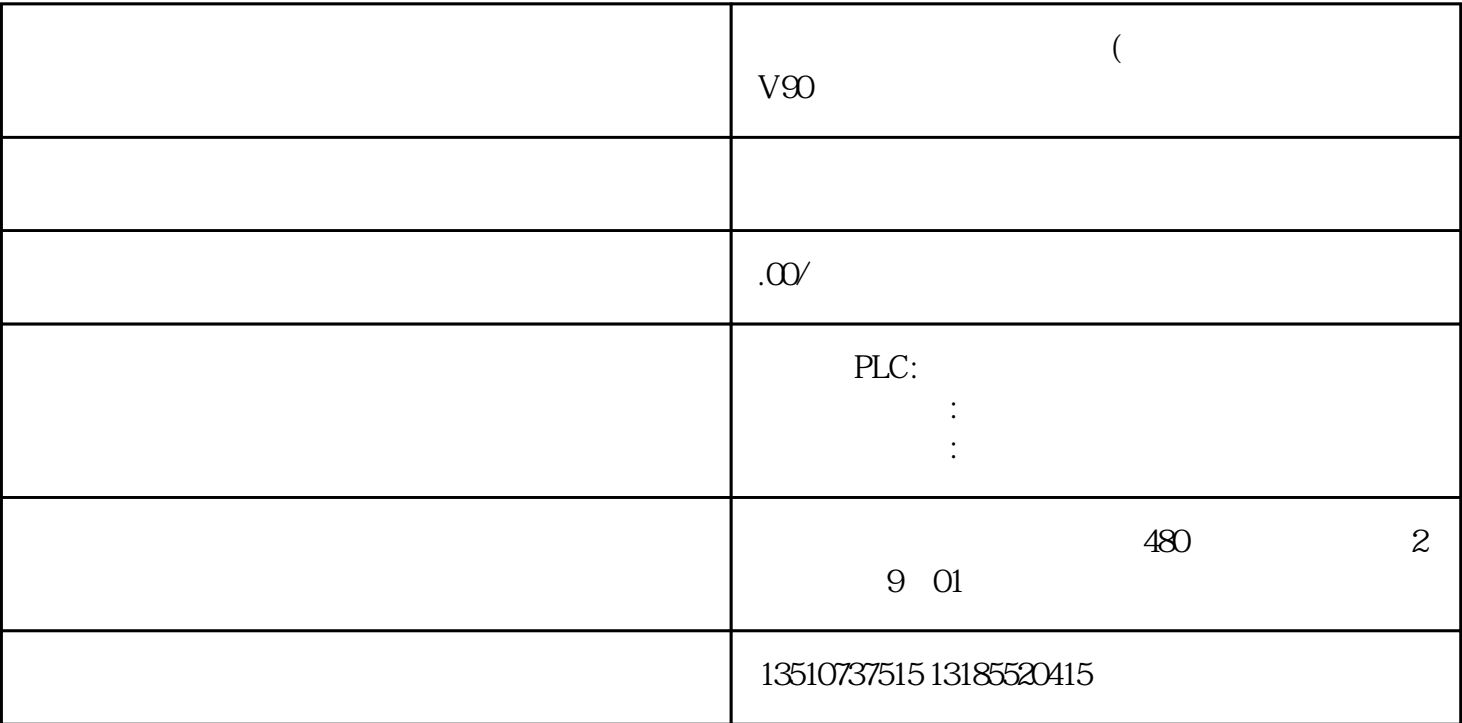

 $2$   $\cdots$   $\cdots$   $\cdots$   $\cdots$